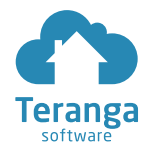

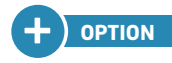

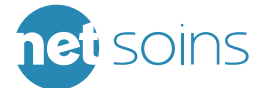

## **NETSoINS**  & **THE DMP**

placing the patient **at the heart** of the healthcare system.

# $\vert\vert\vert\vert\vert\cdots\vert\vert\vert$ **DMP**

WHAT IS the **DMP** ?

the **Dossier Médical Personnel** is a **secure electronic** health record that follows patients throughout their lifetime.

It is designed to provide a variety of services allowing patients and authorised healthcare professionals to electronically **share health information** relevant to the coordination of patient care.

#### **CoNTrIbuTINg To QualITy HEalTHCarE for all**

In the face of today's great healthcare challenges, notably population ageing and the increase in chronic pathologies, the **Dossier Médical Personnel** is a **modern and efficient tool** that helps to improve healthcare coordination, quality and continuity for all, through:

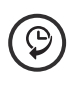

**INforMaTIoN TraCEabIlITy** 

(access to medical history is key for doctors to provide better patient care)

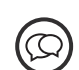

**IMProVED PaTIENT/DoCTor CoMMuNICaTIoN**

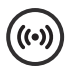

**THE TraNSMISSIoN of INforMaTIoN**  between healthcare professionals

### **NETSoINS** Is **DMP**-COMpatIbLe

**NETSoins** contributes to improve services rendered to patients by facilitating **access** to **quality information** that remains consistent wherever one may be:

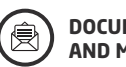

**DoCuMENT TraNSMISSIoN aND MaNagEMENT**

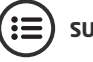

**SuMMarIES, rEPorTS**

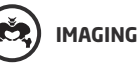

Έ

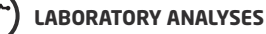

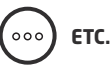

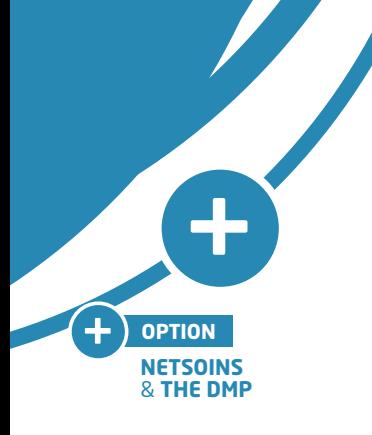

#### **DMP** steps

- **NETSoins** allows you to check if a health record already exists  $\bigcirc$ for a given resident.
- If a new record must be created, **NETSoins** can link the resident's  $(\vee)$ Carte Vitale to their records and obtain resident consent.
- The software can also calculate **the National Health Identifier** (INS-C).  $(\vee)$
- Once the DMP has been created, you have the option to:  $(\sqrt{2})$ - upload various files to the DMP from your document storage system. Titles in the drop-down menu follow DMP standards.
	- transfer the Liaison Emergency File (DLU) from the "liaison file" section.

#### the **DMP** process with **netsoins**

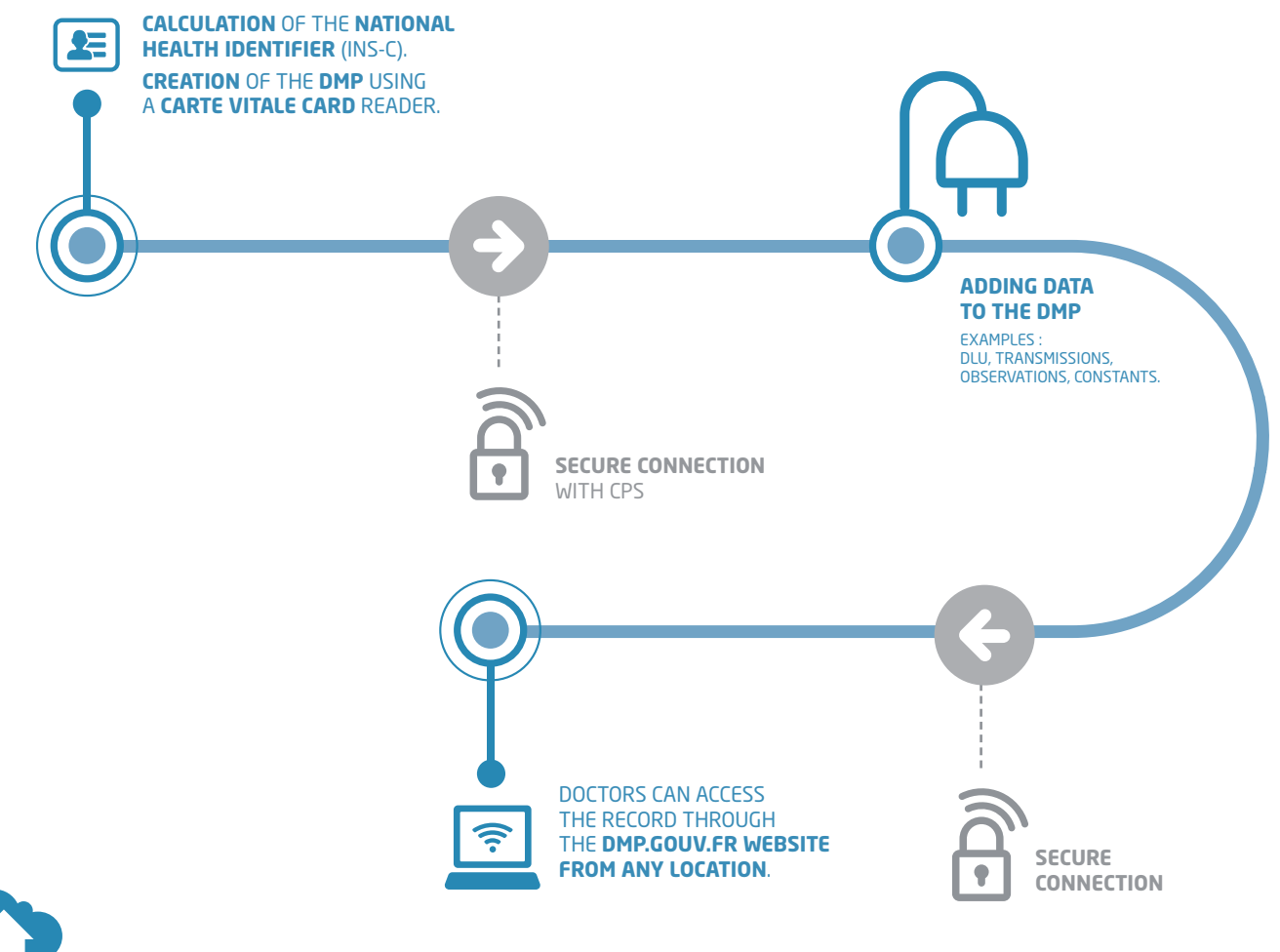

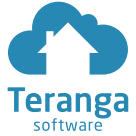

21 rue Viète 75017 PARIS - FRANCE **T** / +33 (0)1 76 501 501 **F** / +33 (0)1 84 109 107 **E** / contact@teranga-software.com teranga-software.com